#### **BLM2041 Signals and Systems**

**The Instructors:** Prof. Dr. Nizamettin Aydın [naydin@yildiz.edu.tr](mailto:naydin@ce.yildiz.edu.tr)

> Asist. Prof. Dr. Ferkan Yilmaz [ferkan@yildiz.edu.tr](http://ferkan@ce.yildiz.edu.tr)

**BLM2041 Signals and Systems**

**Sampling & Aliasing**

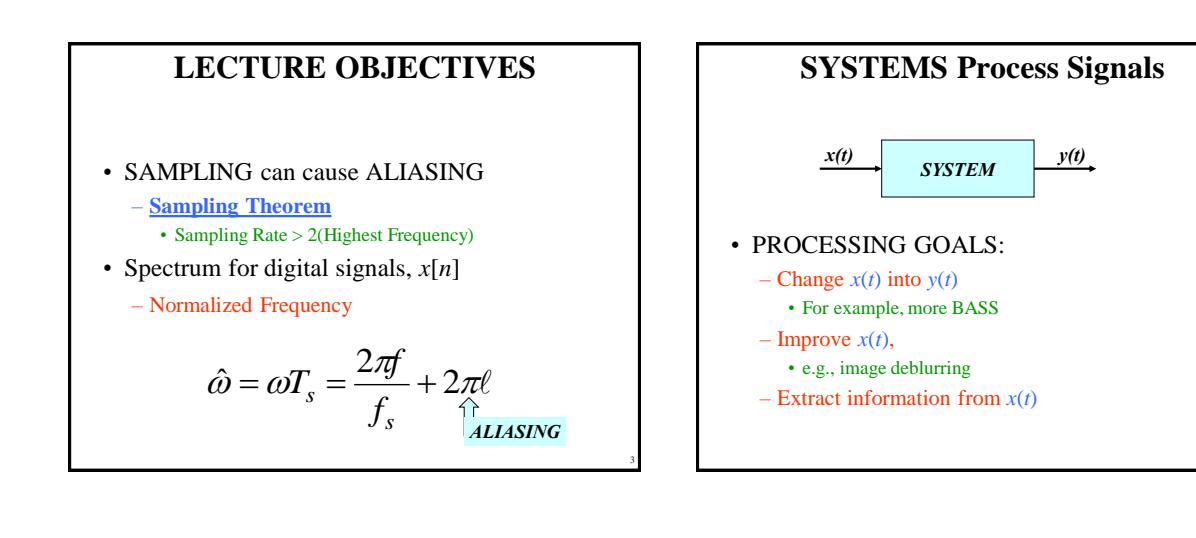

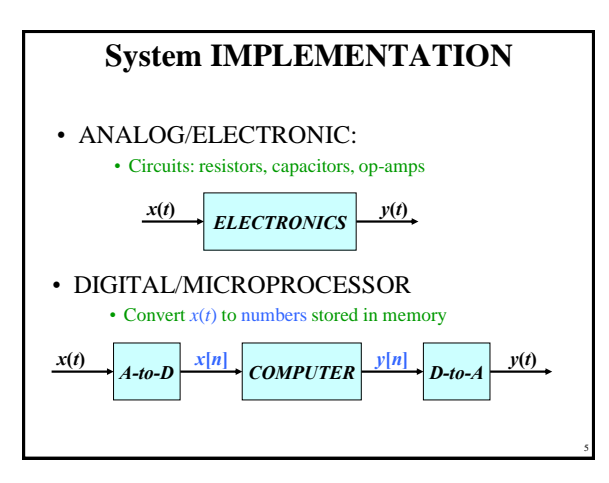

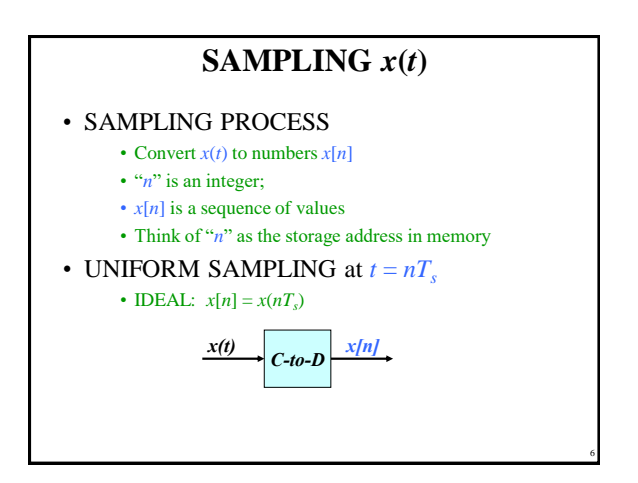

Copyright 2000 N. AYDIN. All rights reserved. The contract of the contract of the contract of the contract of the contract of the contract of the contract of the contract of the contract of the contract of the contract of the contract of the contract of the

4

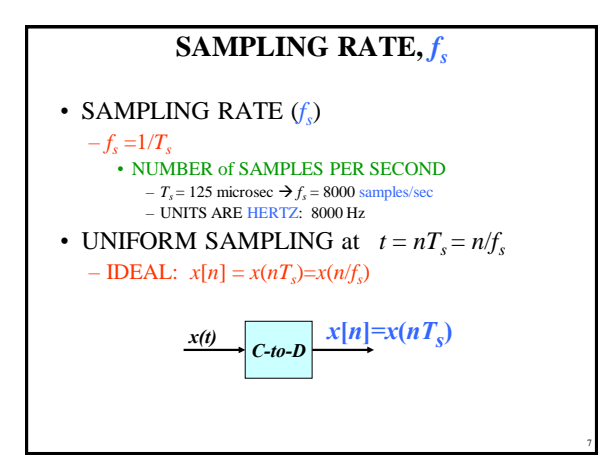

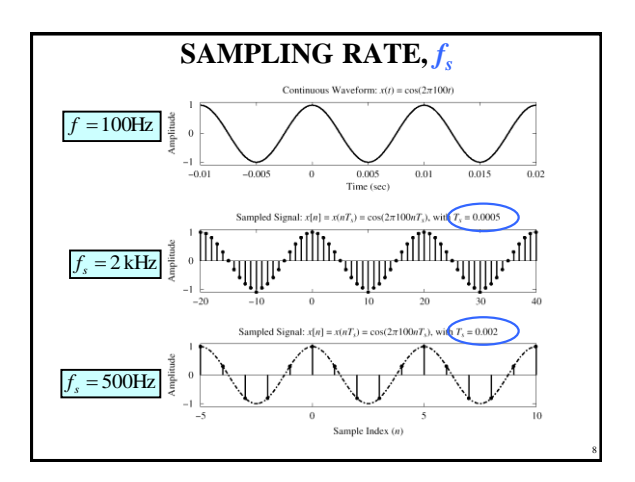

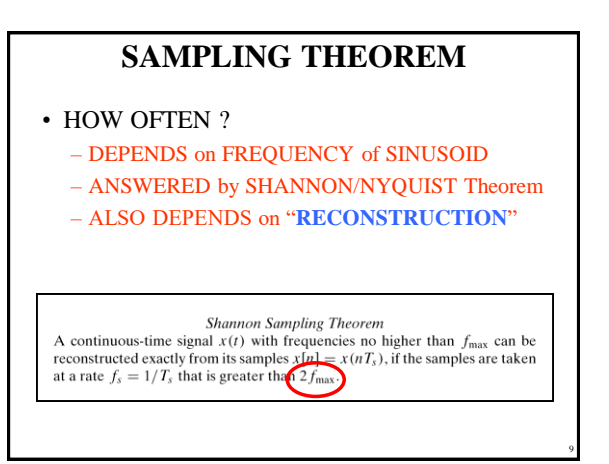

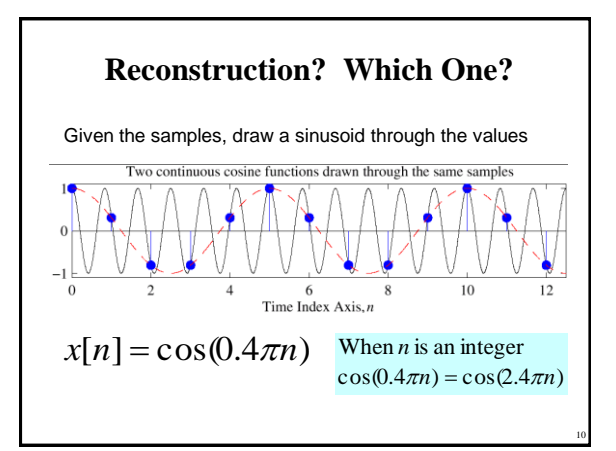

# **STORING DIGITAL SOUND**

- *x***[***n***]** is a SAMPLED SINUSOID – A list of numbers stored in memory
- EXAMPLE: audio CD
- CD rate is 44,100 samples per second
	- 16-bit samples
	- Stereo uses 2 channels
- Number of bytes for 1 minute is  $-2 \times (16/8) \times 60 \times 44100 = 10.584$  Mbytes

11

### **DISCRETE-TIME SINUSOID**

 $\hat{\omega} = \omega T_{_S} = \frac{\omega}{f_{_S}}$  *[define digital frequency*  $x[n] = A \cos(\hat{\omega} n + \phi)$  $x[n] = x(nT_s) = A\cos(\omega nT_s + \varphi)$  $x(t) = A\cos(\omega t + \varphi)$ • Change  $x(t)$  into  $x[n]$ • **DERIVATION**  $x[n] = A\cos((\omega T_s)n + \varphi)$ 

Copyright 2000 N. AYDIN. All rights reserved. 2

12

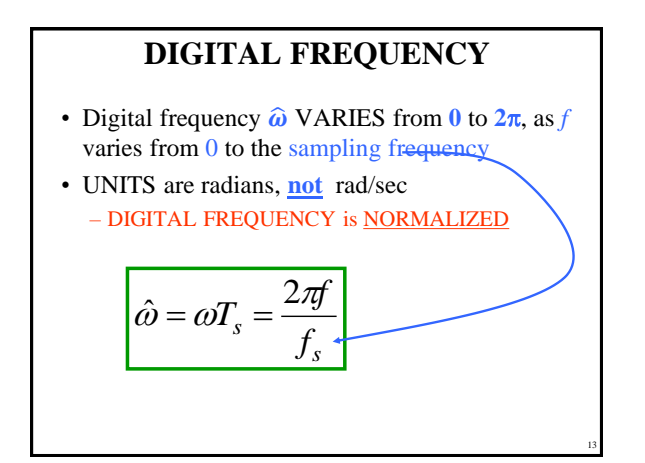

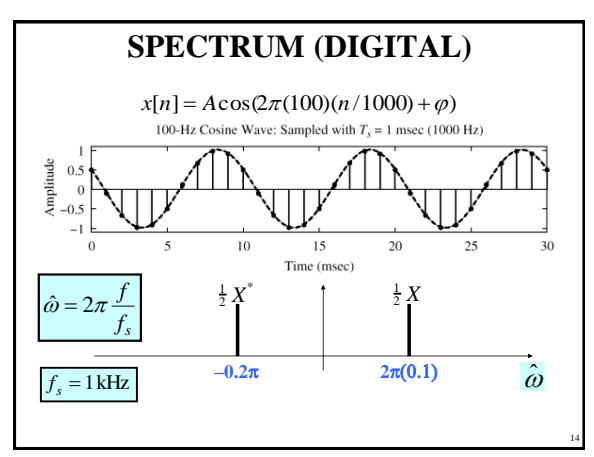

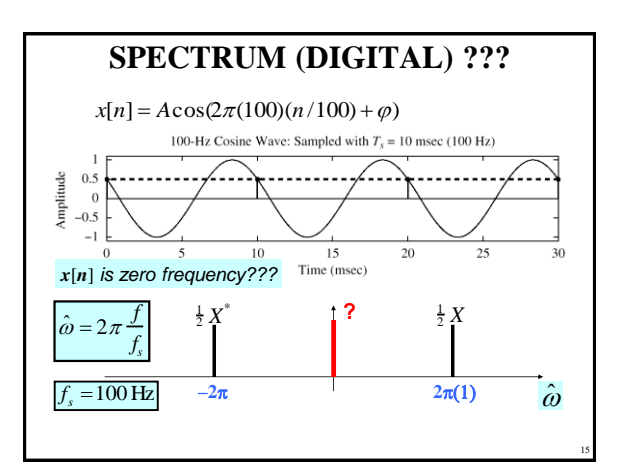

# **The REST of the STORY**

- Spectrum of  $\mathbf{x}[n]$  has more than one line for each complex exponential
	- Called **ALIASING**
	- **MANY SPECTRAL LINES**
- SPECTRUM is PERIODIC with period  $= 2\pi$ – Because

 $A\cos(\hat{\omega} n + \varphi) = A\cos((\hat{\omega} + 2\pi)n + \varphi)$ 

# **ALIASING DERIVATION**

• Other Frequencies give the same  $\hat{\omega}$ 

$$
x_1(t) = \cos(400 \pi t) \quad \text{sampled at } f_s = 1000 \text{ Hz}
$$

$$
x_1[n] = \cos(400\pi \frac{n}{1000}) = \cos(0.4\pi n)
$$

$$
x_2(t) = \cos(2400 \pi t) \quad \text{sampled at } f_s = 1000 \text{ Hz}
$$

$$
x_2[n] = \cos(2400\pi \frac{n}{1000}) = \cos(2.4\pi n)
$$

 $[x_2[n] = \cos(2.4\pi n) = \cos(0.4\pi n + 2\pi n) = \cos(0.4\pi n)$ 

17

 $\Rightarrow$   $x_2[n] = x_1[n]$  2400 $\pi$  - 400 $\pi$  = 2 $\pi$ (1000)

#### **ALIASING DERIVATION–2** • Other Frequencies give the same  $\hat{\omega}$ *s f s*  $\hat{\omega} = \omega T = \frac{2\pi f}{\pi} + 2\pi\ell$ *s s s s s f f f f f* then :  $\hat{\omega} = \frac{2\pi (f + \ell f_s)}{2\pi f} = \frac{2\pi f}{2\pi \ell} + \frac{2\pi \ell f}{2\pi \ell}$ and we want:  $x[n] = A\cos(\hat{\omega}n + \varphi)$ If  $x(t) = A\cos(2\pi (f + \ell f_s)t + \varphi)$   $t \in \mathcal{I}$ *n f s*

Copyright 2000 N. AYDIN. All rights reserved. 3

16

18

#### **ALIASING CONCLUSIONS**

- ADDING  $f_s$  or  $2f_s$  or  $-f_s$  to the FREQ of  $x(t)$ gives exactly the same  $x[n]$ 
	- The samples,  $x[n] = x(n/f_s)$  are EXACTLY THE SAME VALUES
- GIVEN  $x[n]$ , WE CANNOT DISTINGUISH  $f_0$ FROM  $(f_o + f_s)$  or  $(f_o + 2f_s)$

## **NORMALIZED FREQUENCY**

• DIGITAL FREQUENCY

19

21

Normalized Radian Frequency

$$
\hat{\omega} = \omega T_s = \frac{2\pi f}{f_s} + 2\pi \ell
$$

Normalized Cyclic Frequency

20

$$
\hat{f} = \hat{\omega}/(2\pi) = fT_s = f/f_s
$$

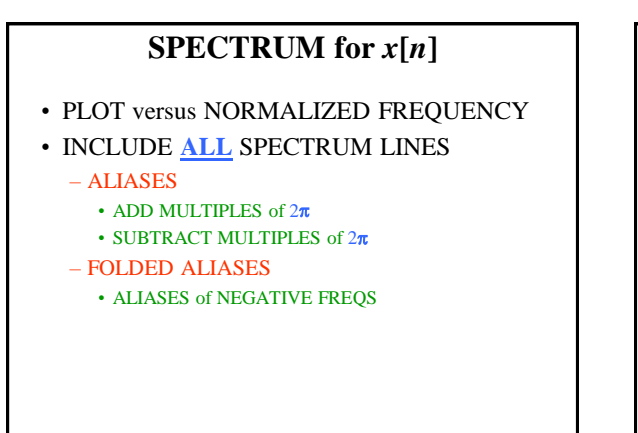

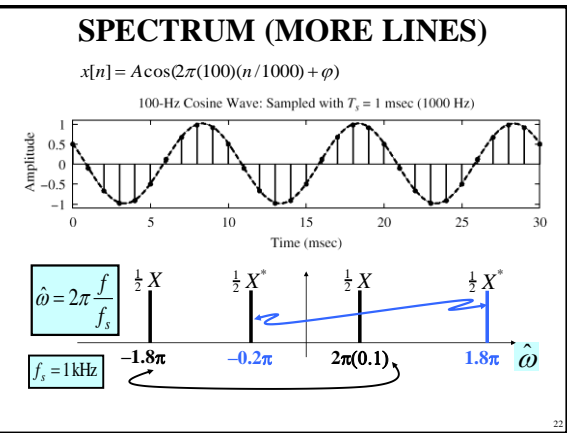

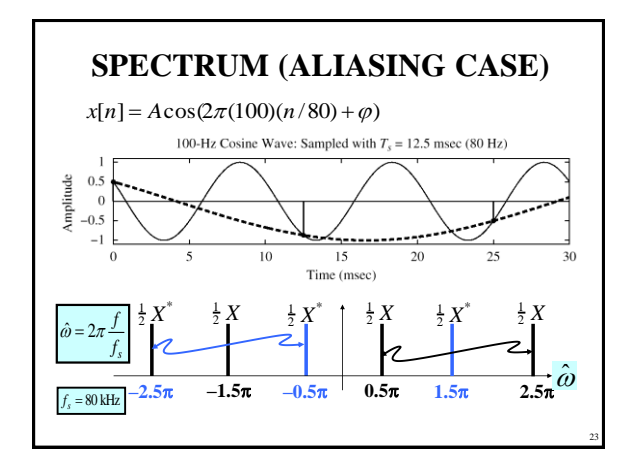

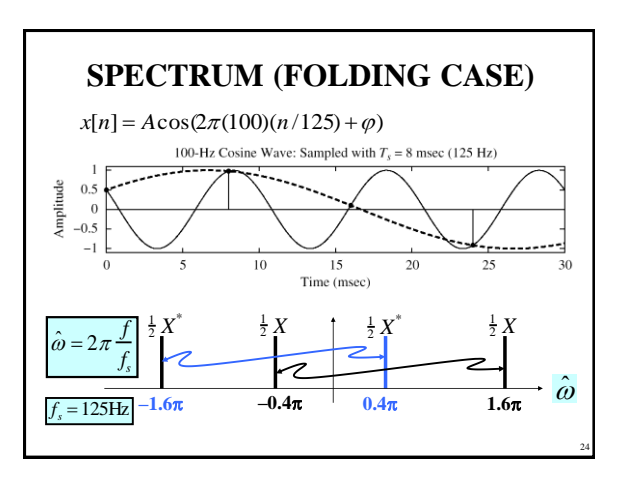

Copyright 2000 N. AYDIN. All rights reserved. **4**